**Tenorshare Fix Genius Кряк Full Product Key Скачать бесплатно**

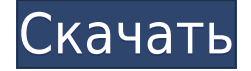

#### **Tenorshare Fix Genius License Keygen**

Выбран в качестве финалиста в G.R.IJ. Компания Tenorshare Fix Genius, получившая награду GmbH Computerworld Awards за 2006 год, представляет собой простую, но чрезвычайно мощную и многофункциональную утилиту, которая позволяет пользователям восстанавливать разделы диска и устранять проблемы с загрузкой Windows. Восстановление включает в себя полнофункциональную функцию восстановления диска, расширенную переустановку Windows, параметр загрузки для восстановления Windows и мощные инструменты и утилиты для восстановления таблицы разделов DOS. Этот многомерный инструмент восстановления может восстанавливать данные, потерянные изза повреждения файлов, вирусных атак, повреждения таблицы разделов и других распространенных условий. Инструмент также выполняет комплексное восстановление файлов и восстанавливает потерянные или удаленные файлы. Вы можете восстанавливать файлы с локальных дисков, дискет, оптических дисков, локальных и сетевых дисков, USBнакопителей, внешних жестких дисков и даже удаленных сетевых расположений. Данные можно восстановить из файловых систем FAT, NTFS, exFAT, HPFS и IBM Linux. Всего для восстановления файлов предлагается 8 фиксированных и 7 гибких режимов резервного копирования. Tenorshare Fix Genius обеспечивает восстановление загрузочного раздела, включая возможность восстановления загрузки Windows, восстановление пароля и Windows C/F. Чтобы использовать функции восстановления, вам понадобится только обычный USB-накопитель, компакт-диск или дисковод для гибких дисков.Поиск в Google Криштиану Роналду холодным зимним вечером в Турине заявил, что пропустит сезон Серии А 2012/13, потому что «слишком холодно». Этим летом «Милан» продал Роналду в «Реал Мадрид» за 130 миллионов евро, но бывший игрок сборной Англии почти постоянно выходил из игры из-за травм с момента своего возвращения в испанскую столицу в июле, и теперь признал, что это одна из причин, по которой он может не играть в этом сезоне. время года. «У меня был отличный сезон с этими двумя клубами, я надеюсь доказать всем, что я важный игрок», — сказал Роналду. «У меня много травм, и моя икра сейчас поправляется. «Я собираюсь отсидеть, пока эта ситуация не прояснится. «Мое тело в

отличном состоянии, я в хорошей форме и счастлив здесь». Переход Роналду в «Реал Мадрид» вызвал трения с Массимилиано Аллегри, и он также отклонил вызов в сборную Италии. Роналду вернется на «Сан-Сиро» чуть более чем через месяц, сыграв уже 45 минут против «Наполи», и, скорее всего,

# **Tenorshare Fix Genius Full Version Free Download X64**

\* Аварийный ремонт не загружаемых систем \* Создайте загрузочный компакт-диск, DVD или USB-накопитель, чтобы исправить неисправную загрузку Windows. \* Восстанавливает как систему, так и все системные драйверы на компьютере \* Устранение распространенных проблем с загрузкой и ошибками \* Мягкое восстановление для Windows Vista \* Преобразование данных во все поддерживаемые форматы \* Управление разделами диска \* Восстановление данных для жестких дисков, разделов, съемных носителей и файлов ISO \* Загрузочная утилита восстановления для сломанной загрузки \* Резервное копирование и восстановление данных для жестких дисков, разделов, съемных носителей и файлов ISO \* Сброс пароля Windows и восстановление взломанных и отсутствующих системных данных \* Клонирование жесткого диска, клонирование нескольких жестких дисков WinX DVD To Usb Converter - это мощное и простое в использовании приложение, специально разработанное для преобразования коммерческих DVD в USB-накопители одним щелчком мыши и работы с большинством USB-накопителей в качестве идеального инструмента для записи DVD. Конвертер WinX DVD в USB: 1. Конвертировать DVD в Usb Конвертируйте практически все форматы коммерческих DVD-дисков в формат USBнакопителей. \* Он способен конвертировать DVD любого региона и на любом языке. \* Быстрая скорость преобразования (от 1 до 3 минут) гарантирует, что вы не потеряете время понапрасну. \* Он способен конвертировать одновременно несколько DVD дисков в формат USB Flash Drive. \* Он может сжимать содержимое DVD (обычные форматы видео, аудио и субтитров) для экономии места на диске. \* Это позволяет объединить несколько видеофайлов и аудиофайлов в один архив, чтобы сэкономить больше места. \* Это позволяет создавать резервные копии содержимого DVD в различные файлы изображений. \* Он может конвертировать DVD не только в файлы изображений, но и в файлы резервных копий. \* Он может автоматически искать файлы изображений и аудиофайлы для создания iso-файла. \* Он может поддерживать автоматическое воспроизведение при записи для устройств. \* Он может поддерживать проверку видео и аудио файлов на наличие ошибок перед записью. \* Он может создавать USB-ключи для воспроизведения мультимедийного содержимого, такого как видео, аудио или файлы изображений. \* Он может записывать все файлы на чистые диски DVD-R и USB-накопители без каких-либо ошибок. 2. Запишите ISOфайлы DVD Вы также можете создать полностью совместимый файл ISO, который можно воспроизводить на любом совместимом DVD-плеере без проблем с воспроизведением. KOHBeptep WinX DVD в USB: 1. Конвертировать DVD в Usb Преобразование почти всех

форматов коммерческих 1eaed4ebc0

### **Tenorshare Fix Genius Crack With License Code**

... Ultimate Edition SSD Boost Pro содержит большую базу данных статей, написанных профессиональными экспертами по памяти, инженерами SSD и... Ultimate Edition SSD Boost Pro содержит большую базу данных статей, написанных профессиональными экспертами по памяти, инженерами SSD и инженерами ведущих производителей оборудования. Эти статьи написаны нашими профессиональными экспертами по памяти и твердотельным накопителям. Вы можете найти эти статьи в 5 различных категориях: \* SSD 101 \* Обзор технологии твердотельных накопителей \* Восстановление данных \* Устранение неполадок с твердотельным накопителем \* Конфигурация SSD Все наши статьи о SSD написаны простым английским языком и полны практической информации обо всем, что касается SSD. Ultimate Edition SSD Boost Pro — это самая полная коллекция статей о SSD в Интернете. Если вам нужны последние новости обо всем, что касается SSD, то вы попали по адресу. Функции: \* 3 разных поставщика SSD \* 100+ статей \* Шаблоны, которые сделают написание статей легким и увлекательным \* Гугл Аналитика \* RSSканалы для каждого раздела \* Поддержка галерей изображений \* Поддержка фрагментов кода Позвольте представить Ultimate Edition нашего SSD Boost Pro. Какие новости? \* Новые поставщики SSD Мы обновили статьи для некоторых основных поставщиков SSD в Интернете. Если вы никогда раньше не пользовались этими услугами, то вам понравится пользоваться ими. \* Новый опыт покупок в Интернете Мы заменили наш каталог заказов по почте на онлайн-покупки. Вы можете делать покупки, не выходя из дома или на работе, 24/7. \* Новые статьи Мы добавили 90 новых статей с момента предыдущего обновления, и в ближайшие дни будет добавлено больше новых статей. Преимущества: \* Комплексная база знаний Статьи написаны экспертами SSD с сотнями обзоров и тематических исследований с тысячами страниц исследований и результатов испытаний. \* Статьи часто обновляются Существует большая команда профессионалов, которые готовы помочь вам с вашими вопросами, чтобы статьи были как можно более актуальными. \* Статьи написаны, чтобы помочь вам Версия Ultimate Edition SSD Boost Pro предназначена для того, чтобы помочь вам решить проблемы, связанные с SSD. Мы пишем статьи в ясной и лаконичной форме, чтобы вы поняли. В бесплатной версии вы сможете получить доступ и установить только 30 наиболее распространенных программ. В Премиум версии... В бесплатной версии вы сможете получить доступ и установить только 30 наиболее распространенных программ. В Премиум версии вы

### **What's New In?**

Проверьте, нет ли на вашем ПК системного файла, который отсутствует, поврежден или поврежден. Восстановите Windows до чистой точки восстановления. Восстановите

поврежденные локальные разделы или восстановите Windows из резервной копии. Исправьте и восстановите поврежденные или поврежденные записи реестра. Сброс потерянного или забытого пароля Windows. Скриншоты Tenorshare Fix Genius: Что нового в этой версии: 1.0.1: — Исправлена проблема с бесплатным обновлением. \* Функция автоматического обновления действительна только для старой версии, другие клиенты останутся на этой версии. Мы не предоставляем услугу обновления для новой версии.\*\*\* Центр обновлений Tenorshare нельзя использовать для обновления до этой версии.\* Это бесплатное обновление старой версии, так что вы можете свободно обновляться. Для других клиентов это полностью новая версия, поэтому, если вы ранее не устанавливали старую версию, новая версия заменит старую версию. Мы не предоставляем услугу обновления для новой версии. \*\*\* Пользователям, которые приобрели старую версию до 14 ноября 2011 г., необходимо снова установить старую версию. \*\*\* Клиентам, использующим обновление через Интернет для обновления старой версии до новой версии, потребуется новая ссылка для загрузки. Его нельзя использовать для повторной замены старой версии.\*\*\* Внимание: Если вы приобрели новую версию, мы не можем предоставить услугу обновления для этой новой версии. Если вы хотите установить эту новую версию, пожалуйста, приобретите новую версию еще раз. \*\*\* Чтобы установить старую версию обратно на старую версию, откройте установочный файл, снимите флажок «установить версию» и нажмите «Закрыть», затем откройте ссылку для регистрации.\*\*\* Общие вопросы o Tenorshare Fix Genius: Q: Я понятия не имею, как это приложение попало в мою личную информацию. Что я могу сделать, чтобы удалить его? A: Tenorshare Fix Genius бесплатная программа, вы можете приобрести ее на рынке, она не добавляет автоматически информацию о вашей личной информации в вашу базу данных личной информации. Если вы не приобрели его, у вас нет законных прав на его удаление. Если вы не хотите повторно покупать его, просто перезагрузите ПК в безопасном режиме и закройте все запущенные приложения, затем удалите папку и все файлы в папке. О: Я понятия не имею, как это приложение попало в мою личную информацию. Что я могу сделать, чтобы удалить его? О: Tenorshare Fix Genius — бесплатная программа, вы можете приобрести ее на

# **System Requirements For Tenorshare Fix Genius:**

Минимум: ОС: Windows 10, Windows 8.1, Windows 7, Windows Vista SP2, Windows XP SP3 или Windows Server 2008 или 2008 R2 (32- или 64-разрядная версия) Процессор: Intel Core 2 Quad Q8400, Intel Core i3, Intel Core i5, Intel Core i7, Intel Pentium 4 (3,2 ГГц или выше) или AMD Phenom X4 (3,6 ГГц или выше) Память: 2 ГБ ОЗУ Графика: Direct3D 9 совместимая видеокарта со 128